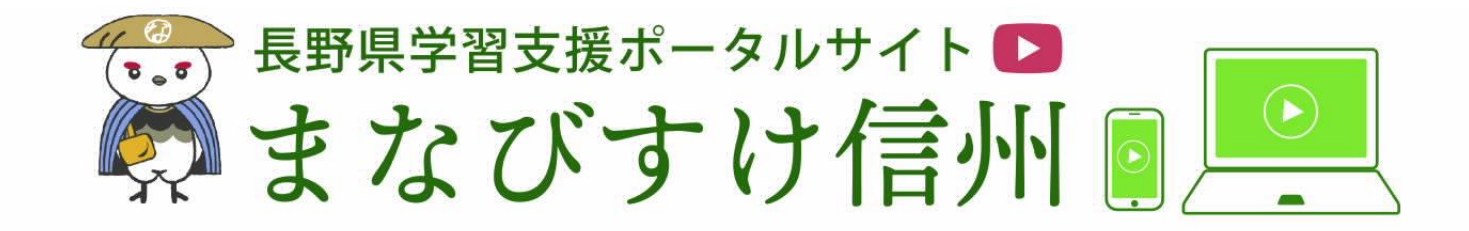

かんたん!たのしい!

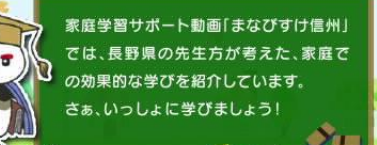

## $\bullet \bullet \bullet \bullet$ **A 9 9 9 4**

## 「まなびすけ信州」って何?

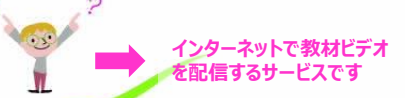

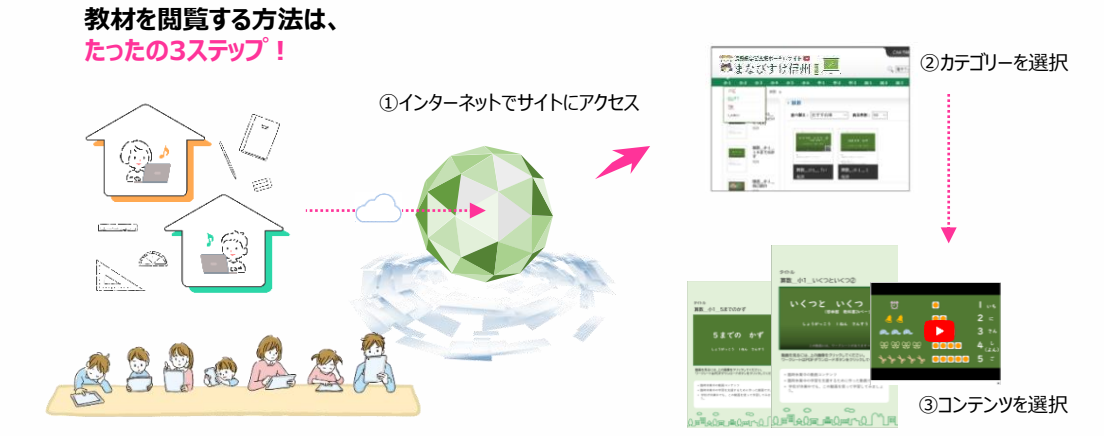

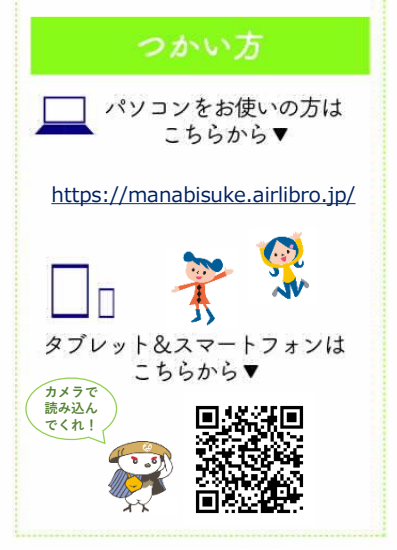